## Tutoriel ONDE : Publipostage Attestation d'absence d'enseignant

1 - Dans ONDE, sélectionnez l'onglet LISTES ET DOCUMENTS/Modèles de courriers et choisissez le modèle vierge.

2 - Enregistrer le immédiatement « sous » à l'aide de l'icône . Vous préciserez comme nom de publipostage « Attestation d'absence d'enseignant »

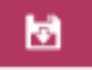

3 - Copiez puis collez dans le premier champ « **Nom et adresse du destinataire** » exactement le code suivant (situé entre les deux lignes) :

\${CIVILITE\_RESPONSABLE} \${NOM\_FAMILLE\_RESPONSABLE} \${PRENOM\_RESPONSABLE}

4 – Copiez puis collez dans le deuxième champ « **Corps du texte** » exactement le code suivant (situé entre les deux lignes) :

## **Attestation d'absence d'enseignant**

**Commune : \${LOCALITE\_ECOLE}**

**Nom de l'école : \${NOM\_ECOLE}**

**Niveau de Classe : \${NIVEAU\_ELEVE}**

Votre enfant \${NOM\_FAMILLE\_ELEVE} \${PRENOM\_ELEVE} ne pourra être accueilli(e) à l'école à partir du {DATE\_DU\_JOUR} et jusqu'à nouvel ordre en raison de l'absence de son enseignant.

Vous serez informés du retour possible de celui-ci par la direction de l'école.

Pour servir et faire valoir ce que de droit,

A \${LOCALITE\_ECOLE}, le \${DATE\_DU\_JOUR}

Par délégation de

Inspecteur, Inspectrice de l'Éducation Nationale

de la circonscription de

5 – Corrigez le dernier paragraphe concernant la délégation en précisant le nom de votre IEN (en tenant compte du genre ;-) et la circonscription.

## Exemple ci -dessous :<br>Nom et adresse du destinataire \${CIVILITE\_RESPONSABLE} \${NOM\_FAMILLE\_RESPONSABLE} \${PRENOM\_RESPONSABLE} Corps du texte Fichier \* Editer \* Voir \* Insérer <del>▼</del> Format \* Tableau \*  $\leftrightarrow$   $\rightarrow$ 福 福  $B$   $I$ 표 로 ≣ Formats - $\equiv$ Attestation d'absence d'enseignant Commune: \${LOCALITE\_ECOLE} Nom de l'école : \${NOM\_ECOLE} Niveau de Classe : \${NIVEAU\_ELEVE} Votre enfant \${NOM\_FAMILLE\_ELEVE} \${PRENOM\_ELEVE} ne pourra être accueilli à l'école à partir du \${DATE\_DU\_JOUR} et jusqu'à nouvel ordre en raison de l'absence de son enseignant. Vous serez informés du retour possible de celui-ci par la direction de l'école. Pour servir et faire valoir ce que de droit, A \${LOCALITE\_ECOLE}, le \${DATE\_DU\_JOUR} Par délégation de Pascal FEREOL Inspecteur de l'Education Nationale de la circonscription de Darnétal 6 – Enregistrez votre Publipostage PDI 7 – Vous pouvez maintenant utiliser l'icône pour générer les courriers en sélectionnant la classe concernée.

8 – Nous attendons qu'ONDE se mette en conformité avec la charte graphique de l'Académie pour obtenir un résultat plus acceptable mais à défaut, cela devrait suffire.